## **Schnittstellenkonfiguration Scanner: CADstar CS Ultra**

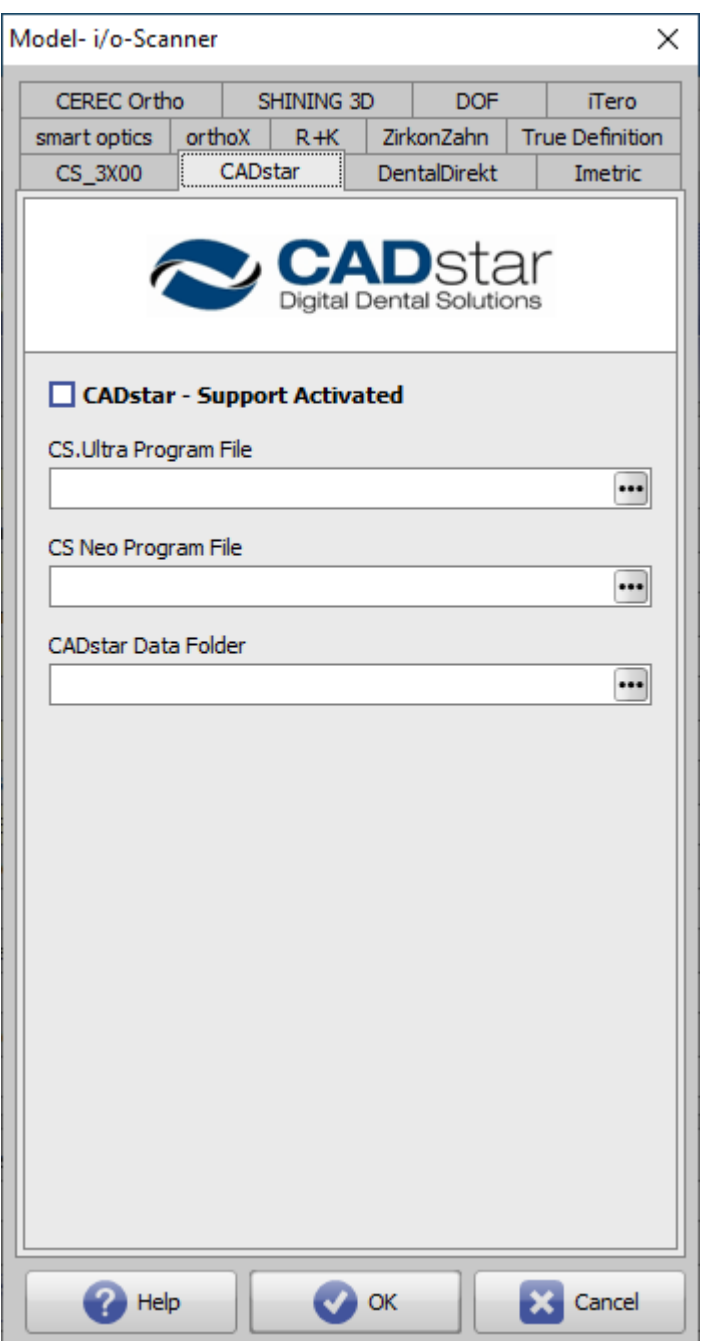

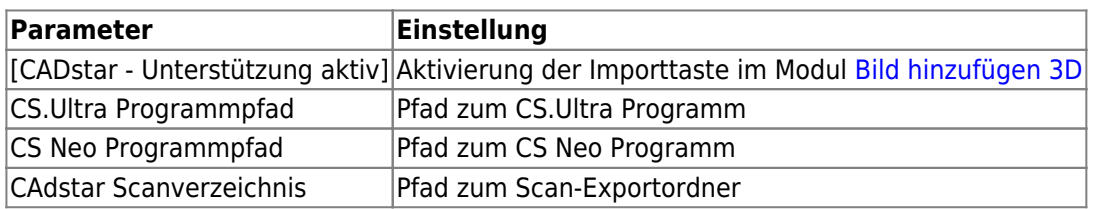

From: <https://onyxwiki.net/> - **[OnyxCeph³™ Wiki]**

Permanent link: **<https://onyxwiki.net/doku.php?id=cadstar>**

Last update: **2023/04/28 17:11**

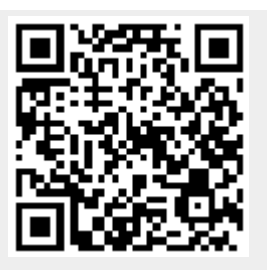